# **How to Code a UNION**

## How to Code a UNION

- A UNION combines the results of two or more queries into a single result set
- Each result set must have the same number of columns
- The corresponding data types for each column must be compatible. However, the column names may be different from each result set
- A **UNION** removes duplicate rows by default
- You may interfile the results using an **ORDERY BY** clause if there is a column with a common name.

### Code Example:

1 USE world;
2 SELECT name, population
3 FROM city WHERE CountryCode = 'AUS'
4 UNION
5 SELECT name, population
6 FROM country
7 WHERE continent = 'Oceania'
8 ORDER BY name;

#### Results:

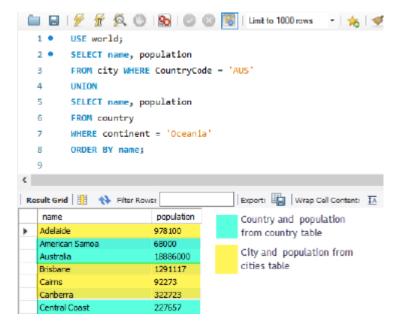

# SELECT name, population

#### **FROM city**

#### WHERE CountryCode = 'AUS'

- The first query returns the name and population from the city table.
- The filter (WHERE CLAUSE) of the query limits the country code to Australia.

#### UNION

• The 'UNION' clause will combine this query with the results of the subsequent query.

# SELECT name, population

#### **FROM country**

#### WHERE continent = 'Oceania'

- The second query returns the name and population from the country table.
- The filter (WHERE CLAUSE) of the query limits the continent code to Oceania.

### **ORDER BY name;**

• It is possible to sort (**ORDER BY** CLAUSE) and interfile the results of both queries because each query shares a column with the same name. Otherwise, the **ORDER BY** clause would generate an error.

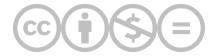

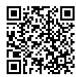

This content is provided to you freely by BYU-I Books.

Access it online or download it at <a href="https://books.byui.edu/learning\_mysql/how\_to\_code\_a\_union">https://books.byui.edu/learning\_mysql/how\_to\_code\_a\_union</a>.